#### Floating Point Numbers

Philipp Koehn

7 November 2016

 $23$  Oct  $2019$ 

 $H W 4 - due Monday  
Det 28H$ 

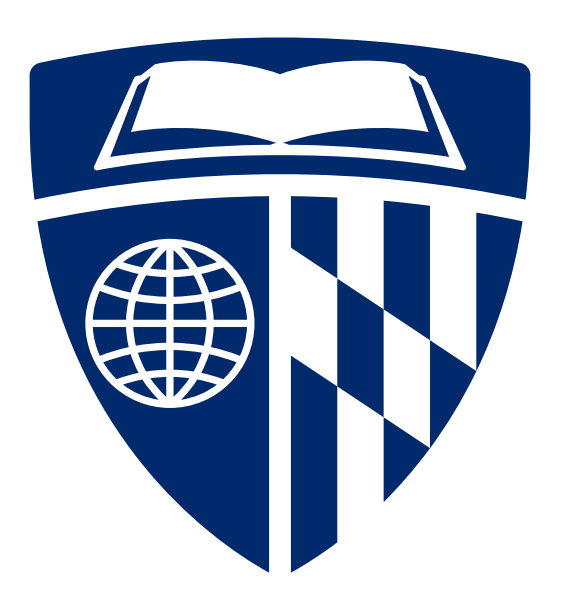

#### **Numbers**

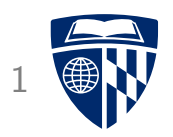

- So far, we only dealt with integers
- But there are other types of numbers

#### **Numbers**

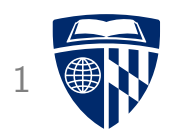

- So far, we only dealt with integers
- But there are other types of numbers
- Rational numbers (from ratio  $\simeq$  fraction)
	- $-3/4 = 0.75$
	- $-10/3 = 3.333333333...$

$$
\begin{cases} \text{use} & \text{inte} \\ \end{cases}
$$

#### **Numbers**

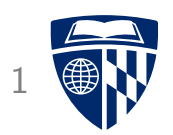

- So far, we only dealt with integers
- But there are other types of numbers

- Rational numbers (from ratio  $\simeq$  fraction)
	- $-3/4 = 0.75$
	- $-10/3 = 3.333333333...$
- Real numbers
	- $\pi = 3.14159265...$
	- $e = 2.71828182...$

J by definition, approximate

#### **Very Large Numbers**

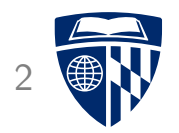

• Distance of sun and earth

150, 000, 000, 000 meters

• Scientific notation

 $1.5 \times 10^{11}$  meters

• Another example: number of atoms in 12 gram of carbon-12 (1 mol)

6.022140857  $\times$  10<sup>23</sup>

### **Binary Numbers in Scientific Notation 3**

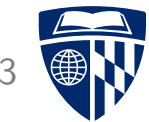

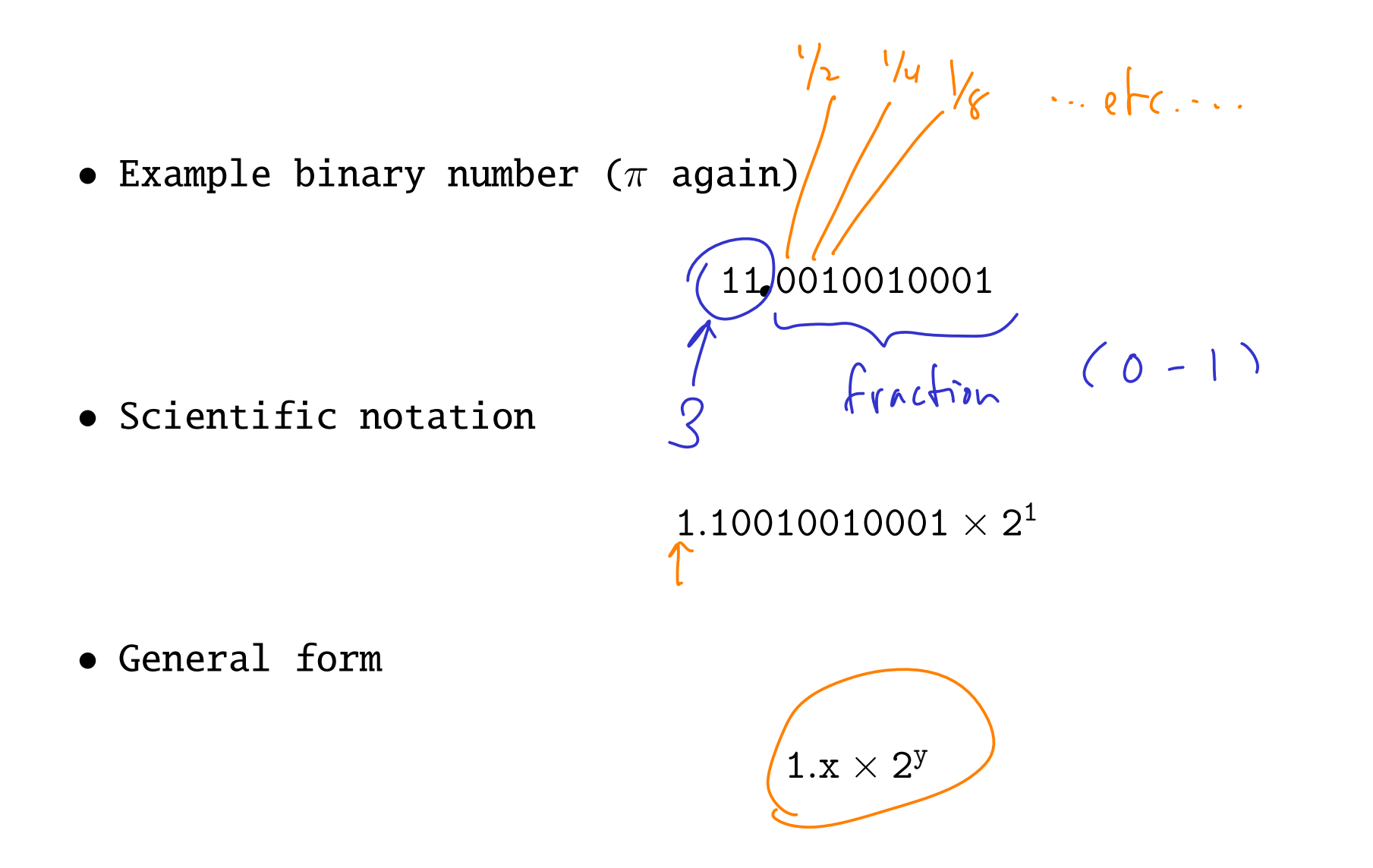

#### **Representation**

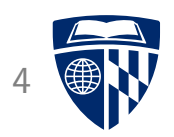

- IEEE 754 floating point standard
- · Uses 4 bytes (single precision)

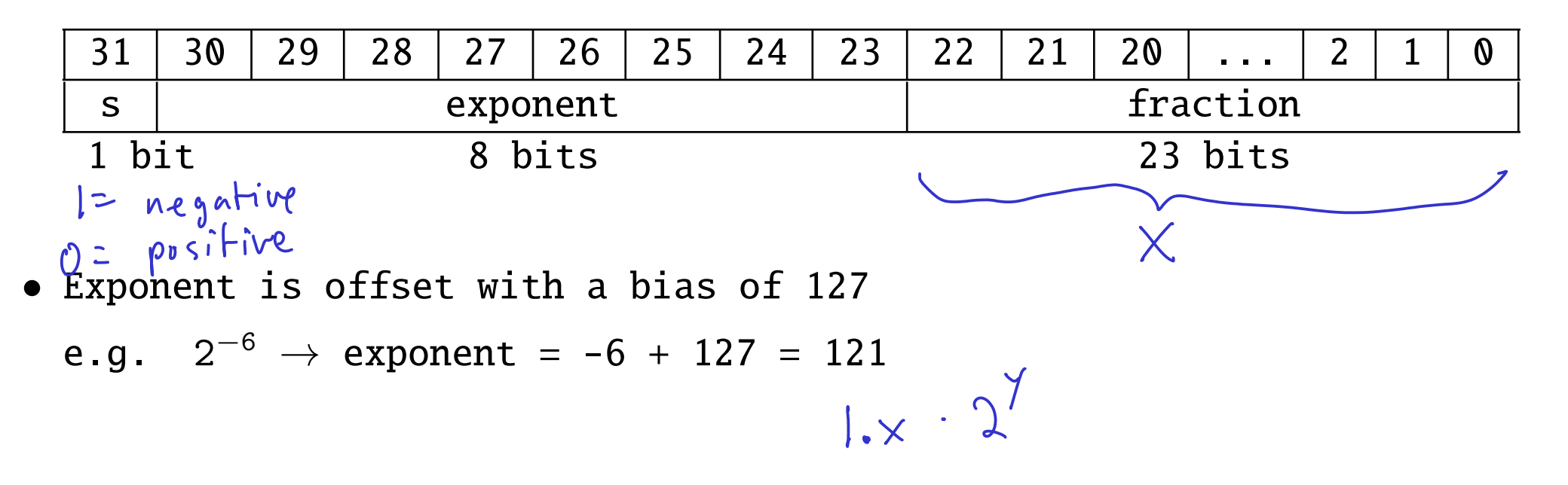

 $flaF$ 

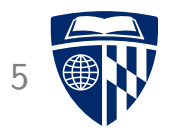

- $\pi = 3.14159265$
- Number before period:  $3_{10} = 11_2$
- Conversion of fraction .14159265

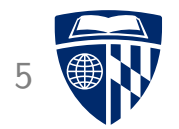

- $\pi = 3.14159265$
- Number before period:  $3_{10} = 11_2$
- Conversion of fraction .14159265 Digit Calculation

0.14159265  $\times$  2 ↓

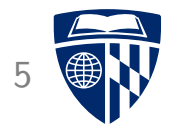

- $\pi = 3.14159265$
- Number before period:  $3_{10} = 11_2$
- Conversion of fraction .14159265 Digit Calculation
	- 0.14159265  $\times$  2 ↓
	- 0 0.2831853

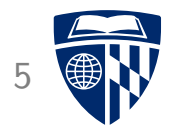

- $\pi = 3.14159265$
- Number before period:  $3_{10} = 11_2$
- Conversion of fraction .14159265

#### Digit Calculation

0.14159265  $\times$  2 ↓

- 0  $0.2831853 \times 2 \downarrow$ <br>0  $0.5663706$
- 0 0.5663706

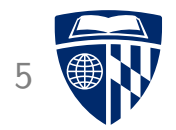

- $\pi = 3.14159265$
- Number before period:  $3_{10} = 11_2$
- Conversion of fraction .14159265

#### Digit Calculation

- 0.14159265  $\times$  2 ↓
- 0 0.2831853  $\times$  2  $\downarrow$ <br>0 0.5663706  $\times$  2  $\downarrow$
- 0  $0.5663706 \times 2 \downarrow$ <br>1 0.1327412
- 0.1327412

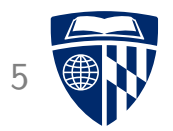

- $\pi = 3.14159265$
- Number before period:  $3_{10} = 11_2$
- Conversion of fraction .14159265

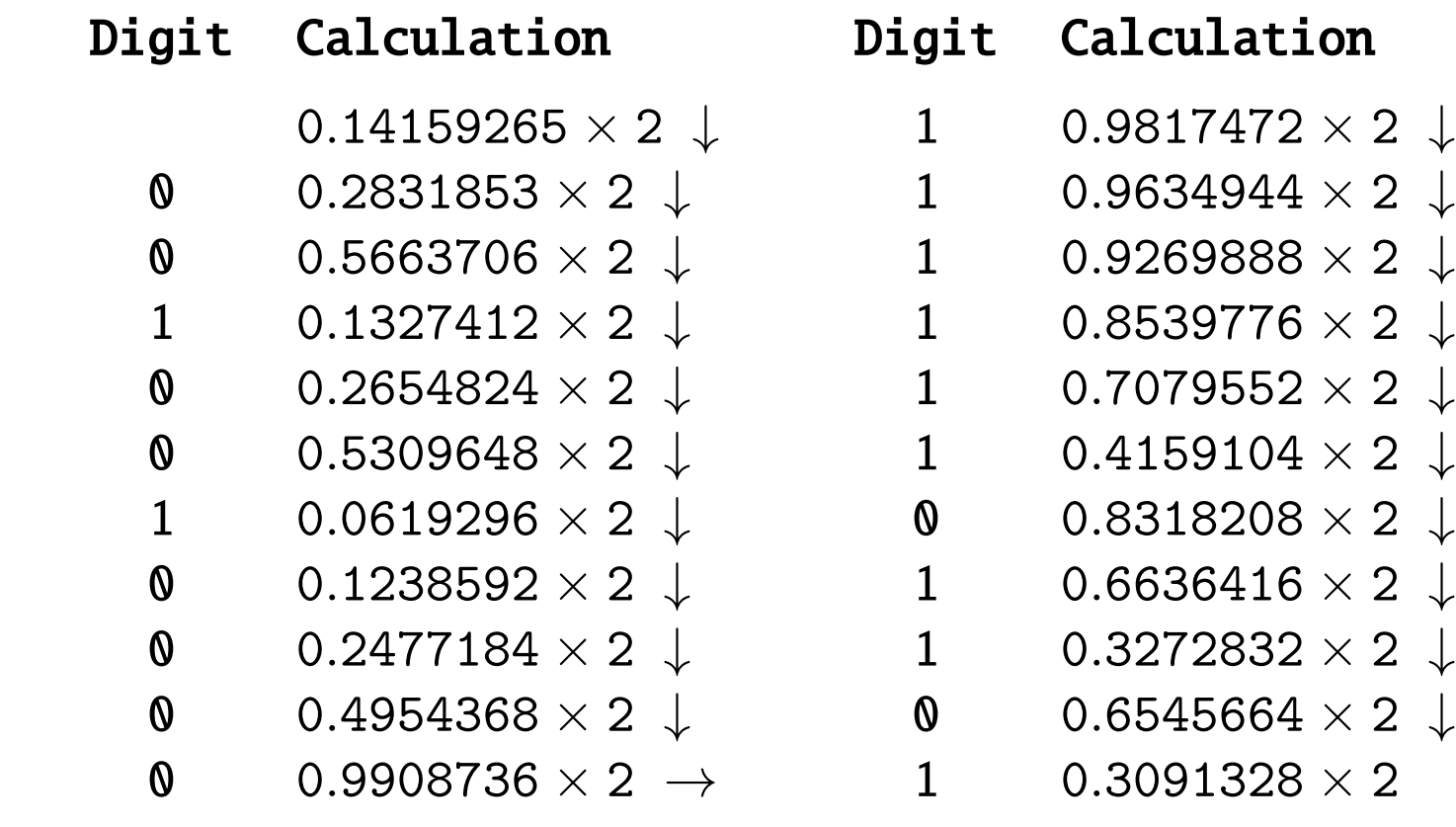

• Binary: 11.001001000011111101101

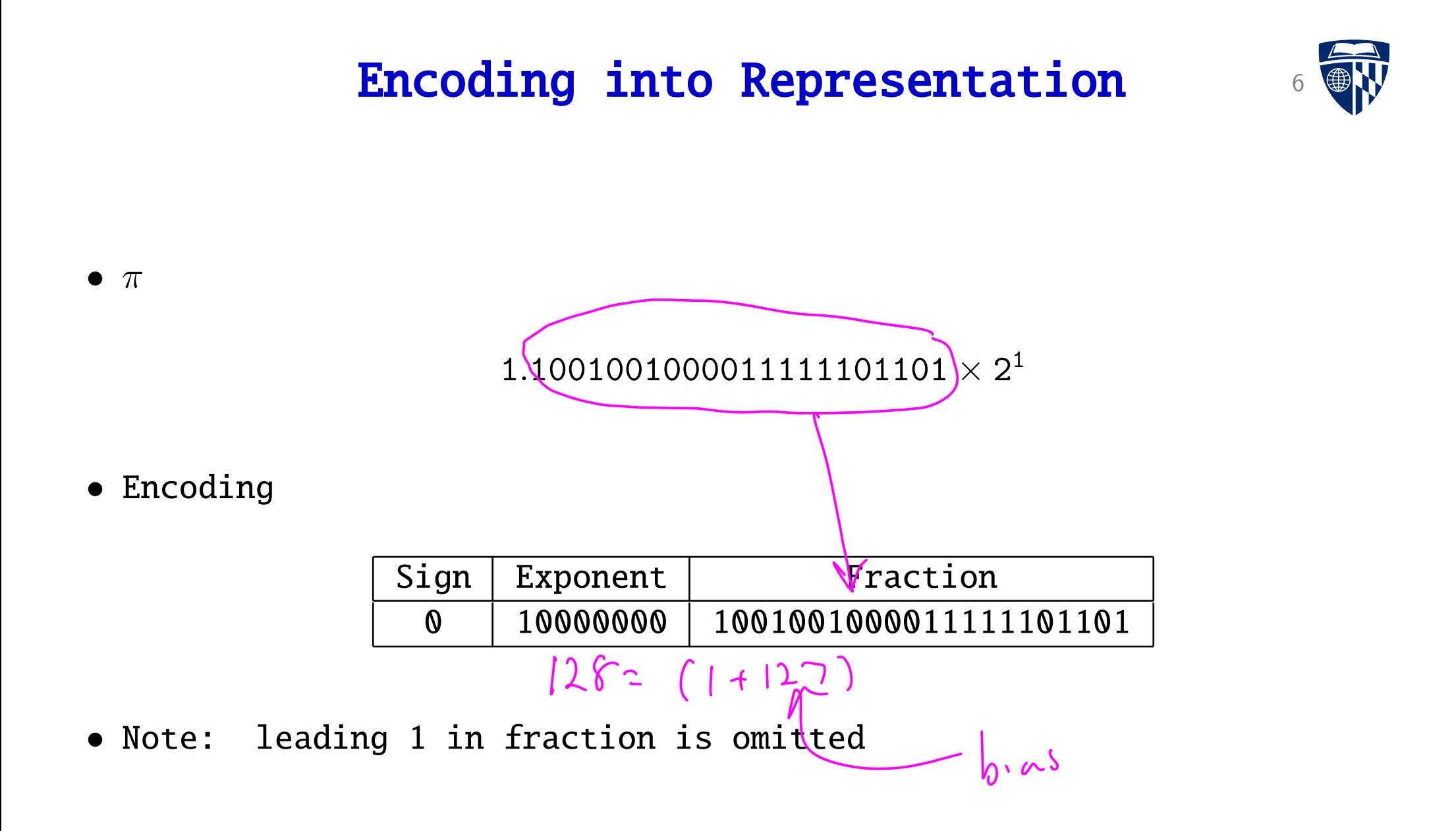

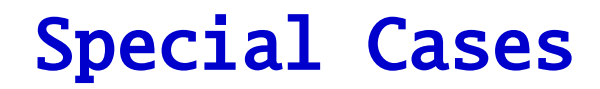

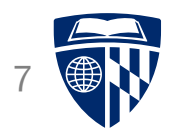

• Zero

#### Special Cases

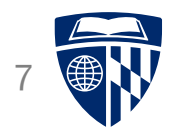

- Zero
- Infinity (1/0)
- Negative infinity  $(-1/0)$

#### Special Cases

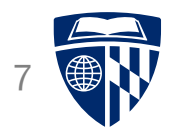

- Zero
- Infinity (1/0)
- Negative infinity  $(-1/0)$
- Not a number (0/0 or  $\infty \infty$ )

 $NaN$ 

#### Encoding

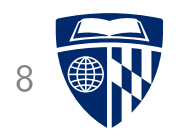

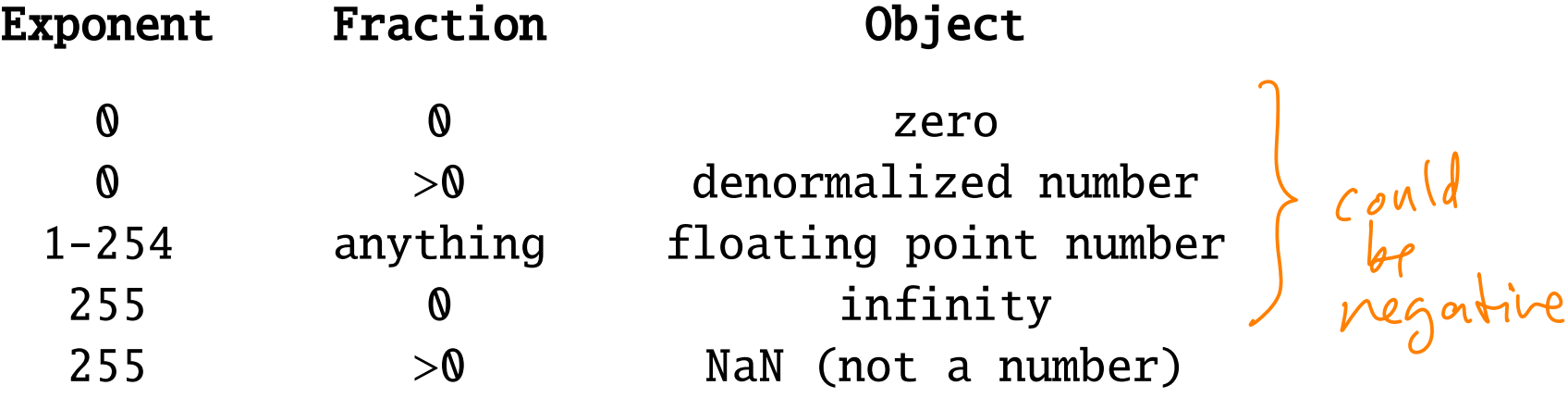

(denormalized number:  $0.x \times 2^{-126}$ )

#### Double Precision

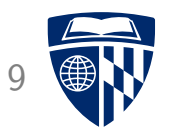

- Single precision = 4 bytes
- double • Double precision = 8 bytes

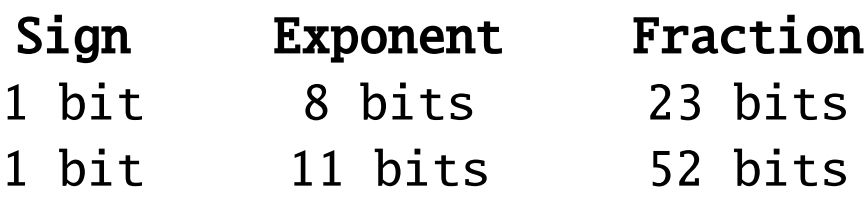

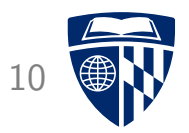

# addition

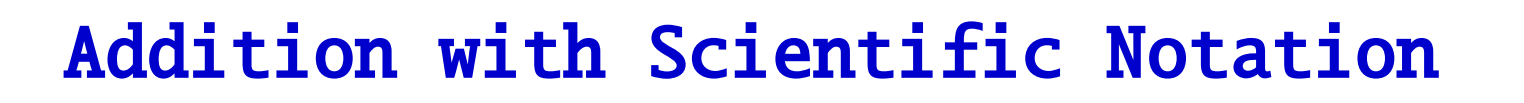

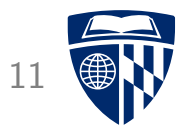

- Decimal example, with 4 significant digits in encoding
- Example

 $0.1610 + 99.99$ 

• In scientific notation

 $1.610 \times 10^{-1} + 9.999 \times 10^{1}$ 

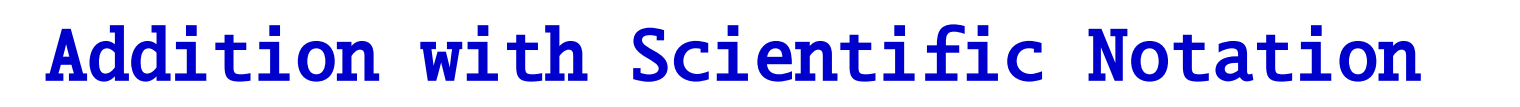

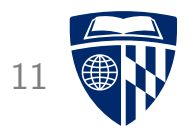

- Decimal example, with 4 significant digits in encoding
- Example

 $0.1610 + 99.99$ 

• In scientific notation

 $1.610 \times 10^{-1} + 9.999 \times 10^{1}$ 

• Bring lower number on same exponent as higher number

 $0.01610 \times 10^{1} + 9.999 \times 10^{1}$ 

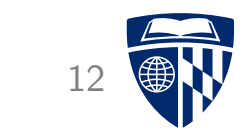

• Round to 4 significant digits

 $0.016 \times 10^1 + 9.999 \times 10^1$ 

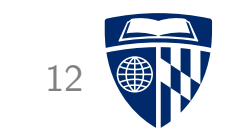

• Round to 4 significant digits

 $0.016 \times 10^1 + 9.999 \times 10^1$ 

• Add fractions

 $0.016 + 9.999 = 10.015$ 

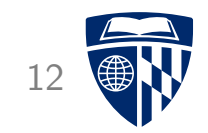

• Round to 4 significant digits

 $0.016 \times 10^1 + 9.999 \times 10^1$ 

• Add fractions

 $0.016 + 9.999 = 10.015$ 

• Adjust exponent

 $10.015 \times 10^1 = 1.0015 \times 10^2$ 

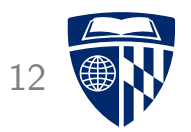

• Round to 4 significant digits

 $0.016 \times 10^{1} + 9.999 \times 10^{1}$ 

• Add fractions

 $0.016 + 9.999 = 10.015$ 

• Adjust exponent

 $10.015 \times 10^{1} = 1.0015 \times 10^{2}$ 

• Round to 4 significant digits

 $1.002\times10^{2}$ 

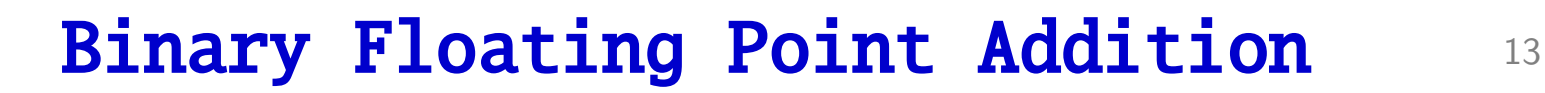

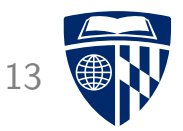

• Numbers 
$$
0.5_{10}
$$
 =

$$
0.5_{10}=\tfrac{1}{2}_{10}
$$

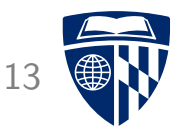

• Numbers  $($ 

$$
0.5_{10} = \frac{1}{2}_{10} = \frac{1}{2^1}_{10}
$$

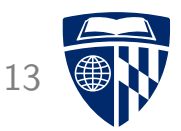

• Numbers  $0.5_{10} = \frac{1}{2}$  $\frac{1}{2}^{10} = \frac{1}{2}$  $\frac{1}{2^1}{}_{10}=0.1{}_{2}$ 

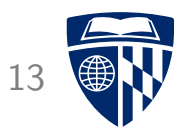

• Numbers  $0.5_{10} = \frac{1}{2}$  $\frac{1}{2}^{10} = \frac{1}{2}$  $\frac{1}{2^1} _{10} = 0.1 _2 = 1.000 _2 \times 2 ^{-1}$ 

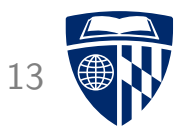

• Numbers

$$
0.5_{10}=\tfrac{1}{2}_{10}=\tfrac{1}{2^1}_{10}=0.1_2=1.000_2\times2^{-1}
$$

$$
-0.4375_{10}=-\tfrac{7}{16}_{10}
$$

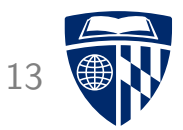

• Numbers

$$
0.5_{10}=\tfrac{1}{2}_{10}=\tfrac{1}{2^1}_{10}=0.1_2=1.000_2\times2^{-1}
$$

$$
-0.4375_{10}=-\tfrac{7}{16}_{10}=-\tfrac{7}{2^4}_{10}=0.0111_2
$$

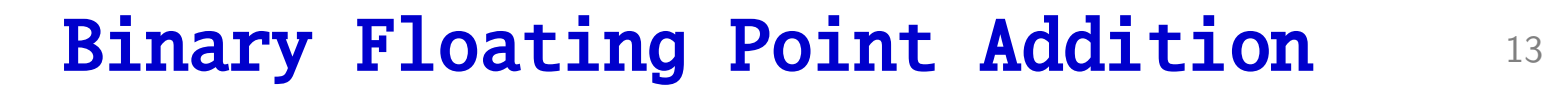

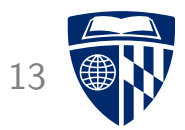

• Numbers

$$
0.5_{10}=\tfrac{1}{210}=\tfrac{1}{2^110}=0.1_2=1.000_2\times 2^{-1}
$$

$$
-0.4375_{10}=-\tfrac{7}{16}_{10}=-\tfrac{7}{2^4}_{10}=0.0111_2=-1.110_2\times2^{-2}
$$

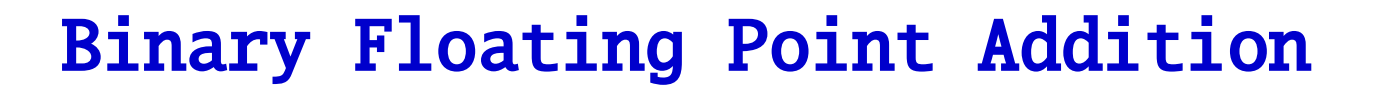

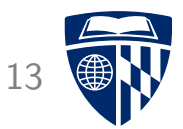

• Numbers 
$$
0.5_{10} = \frac{1}{2}_{10} = \frac{1}{2^1}_{10} = 0.1_2 = 1.000_2 \times 2^{-1}
$$

$$
-0.4375_{10}=-\tfrac{7}{16}_{10}=-\tfrac{7}{2^4}_{10}=0.0111_2=-1.110_2\times2^{-2}
$$

• Bring lower number on same exponent as higher number

$$
-1.110\times 2^{-2}=-0.111\times 2^{-1}
$$

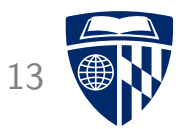

• Numbers 
$$
0.5_{10} = \frac{1}{2}_{10} = \frac{1}{2^1}_{10} = 0.1_2 = 1.000_2 \times 2^{-1}
$$

$$
-0.4375_{10}=-\tfrac{7}{16}_{10}=-\tfrac{7}{2^4}_{10}=0.0111_2=-1.110_2\times2^{-2}
$$

• Bring lower number on same exponent as higher number

 $-1.110 \times 2^{-2} = -0.111 \times 2^{-1}$ 

• Add the fractions

$$
1.000_2 \times 2^{-1} + (-0.111 \times 2^{-1}) = 0.001 \times 2^{-1}
$$

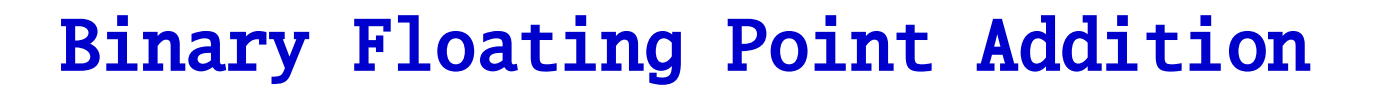

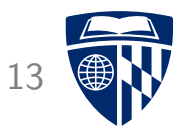

• Numbers 
$$
0.5_{10} = \frac{1}{2}_{10} = \frac{1}{2^1}_{10} = 0.1_2 = 1.000_2 \times 2^{-1}
$$

$$
-0.4375_{10}=-\tfrac{7}{16}_{10}=-\tfrac{7}{2^4}_{10}=0.0111_2=-1.110_2\times2^{-2}
$$

• Bring lower number on same exponent as higher number

 $-1.110 \times 2^{-2} = -0.111 \times 2^{-1}$ 

• Add the fractions

$$
1.000_2 \times 2^{-1} + (-0.111 \times 2^{-1}) = 0.001 \times 2^{-1}
$$

• Adjust exponent

$$
0.001 \times 2^{-1} = 1.000 \times 2^{-4}
$$

#### **Flowchart**

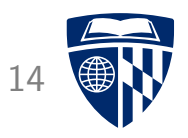

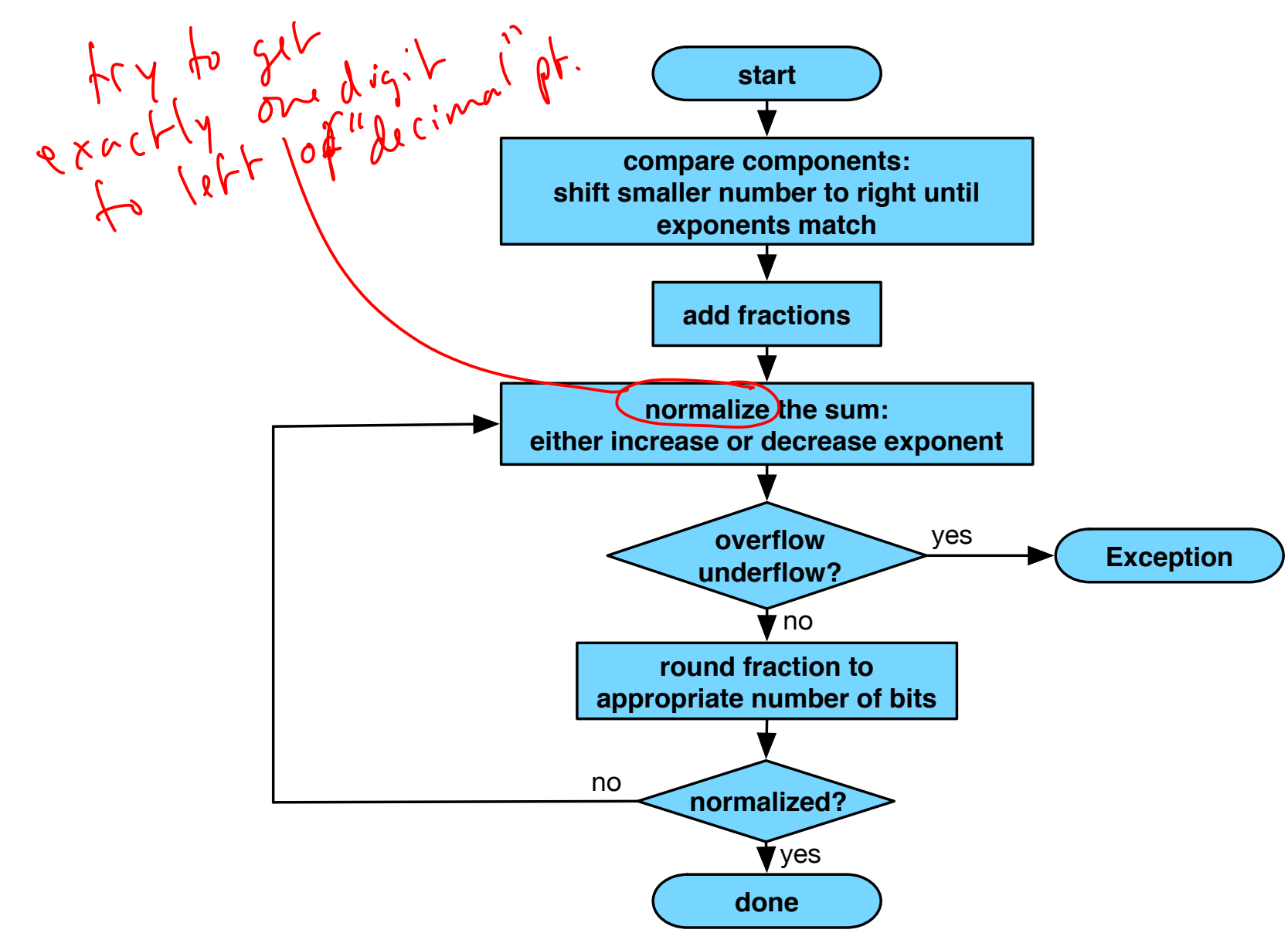

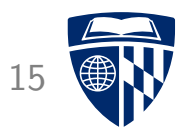

# multiplication

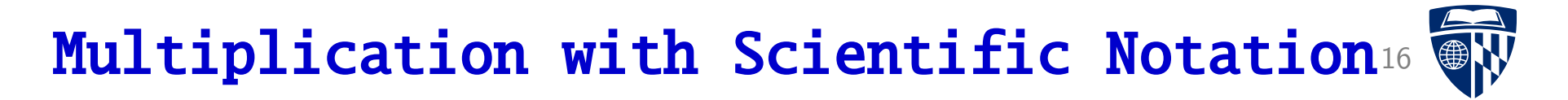

• Example: multiply 1.110  $\times$  10<sup>10</sup> and 9.200  $\times$  10<sup>-5</sup>

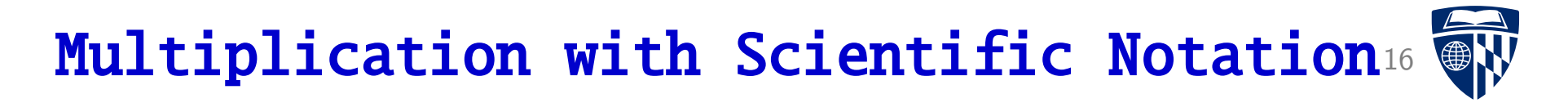

• Example: multiply 1.110  $\times$  10<sup>10</sup> and 9.200  $\times$  10<sup>-5</sup>

 $1.110 \times 10^{10} \times 9.200 \times 10^{-5}$ 

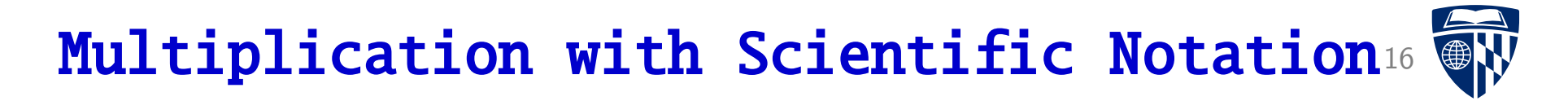

• Example: multiply 1.110  $\times$  10<sup>10</sup> and 9.200  $\times$  10<sup>-5</sup>

 $1.110 \times 10^{10} \times 9.200 \times 10^{-5}$ 

 $1.110 \times 9.200 \times 10^{-5} \times 10^{10}$ 

## Multiplication with Scientific Notation16

• Example: multiply 1.110  $\times$  10<sup>10</sup> and 9.200  $\times$  10<sup>-5</sup>

 $1.110 \times 10^{10} \times 9.200 \times 10^{-5}$  $1.110 \times 9.200 \times 10^{-5} \times 10^{10}$  $1.110 \times 9.200 \times 10^{-5+10}$ 

### **Multiplication with Scientific Notation16 WW**

• Example: multiply 1.110  $\times$  10<sup>10</sup> and 9.200  $\times$  10<sup>-5</sup>

 $1.110 \times 10^{10} \times 9.200 \times 10^{-5}$  $1.110 \times 9.200 \times 10^{-5} \times 10^{10}$  $1.110 \times 9.200 \times 10^{-5+10}$ 

• Add exponents

 $-5 + 10 = 5$ 

### Multiplication with Scientific Notation16

• Example: multiply 1.110  $\times$  10<sup>10</sup> and 9.200  $\times$  10<sup>-5</sup>

 $1.110 \times 10^{10} \times 9.200 \times 10^{-5}$  $1.110 \times 9.200 \times 10^{-5} \times 10^{10}$  $1.110 \times 9.200 \times 10^{-5+10}$ 

• Add exponents

 $-5 + 10 = 5$ 

• Multiply fractions

 $1.110 \times 9.200 = 10.212$ 

## Multiplication with Scientific Notation16

• Example: multiply 1.110  $\times$  10<sup>10</sup> and 9.200  $\times$  10<sup>-5</sup>

 $1.110 \times 10^{10} \times 9.200 \times 10^{-5}$  $1.110 \times 9.200 \times 10^{-5} \times 10^{10}$  $1.110 \times 9.200 \times 10^{-5+10}$ 

• Add exponents

 $-5 + 10 = 5$ 

• Multiply fractions

 $1.110 \times 9.200 = 10.212$ 

• Adjust exponent

$$
\underline{10}.212\times 10^5 = 1.0212\times 10^6
$$

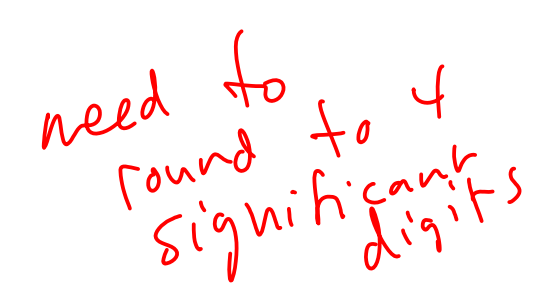

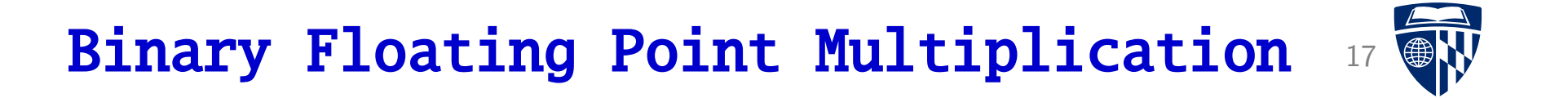

 $1.000 \times 2^{-1} \times -1.110 \times 2^{-2}$ 

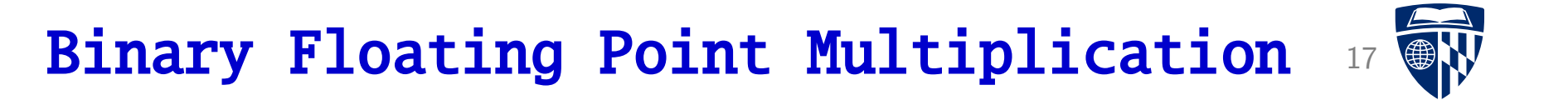

$$
1.000\times 2^{-1} \times -1.110\times 2^{-2}
$$

• Add exponents

$$
-1+(-2) = -3
$$

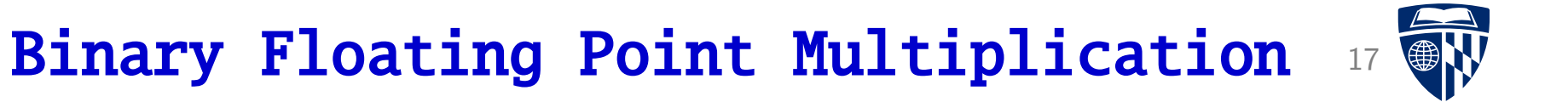

$$
1.000\times 2^{-1} \times -1.110\times 2^{-2}
$$

• Add exponents

$$
-1+(-2) = -3
$$

• Multiply fractions

 $1.000 \times -1.110 = -1.110$ 

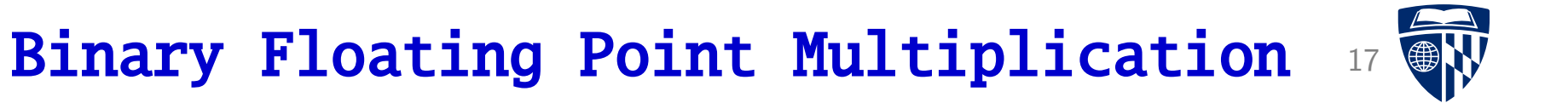

$$
1.000\times 2^{-1} \times -1.110\times 2^{-2}
$$

• Add exponents

$$
-1+(-2) = -3
$$

• Multiply fractions

 $1.000 \times -1.110 = -1.110$  $1000 \times 1110 = 1110000$ 

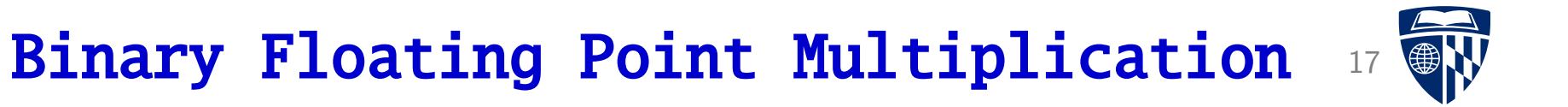

$$
1.000\times 2^{-1} \times -1.110\times 2^{-2}
$$

• Add exponents

$$
-1+(-2) = -3
$$

• Multiply fractions

 $1.000 \times -1.110 = -1.110$  $1000 \times 1110 = 1110000$ −1.110000

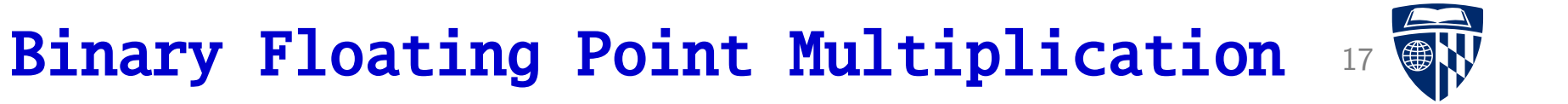

$$
1.000\times 2^{-1} \times -1.110\times 2^{-2}
$$

• Add exponents

$$
-1+(-2) = -3
$$

• Multiply fractions

 $1.000 \times -1.110 = -1.110$  $1000 \times 1110 = 1110000$  $-1.110000$ 

• Adjust exponent (not needed)

 $-1.110 \times 2^{-3}$ 

#### Flowchart 18

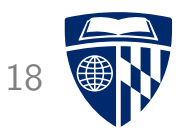

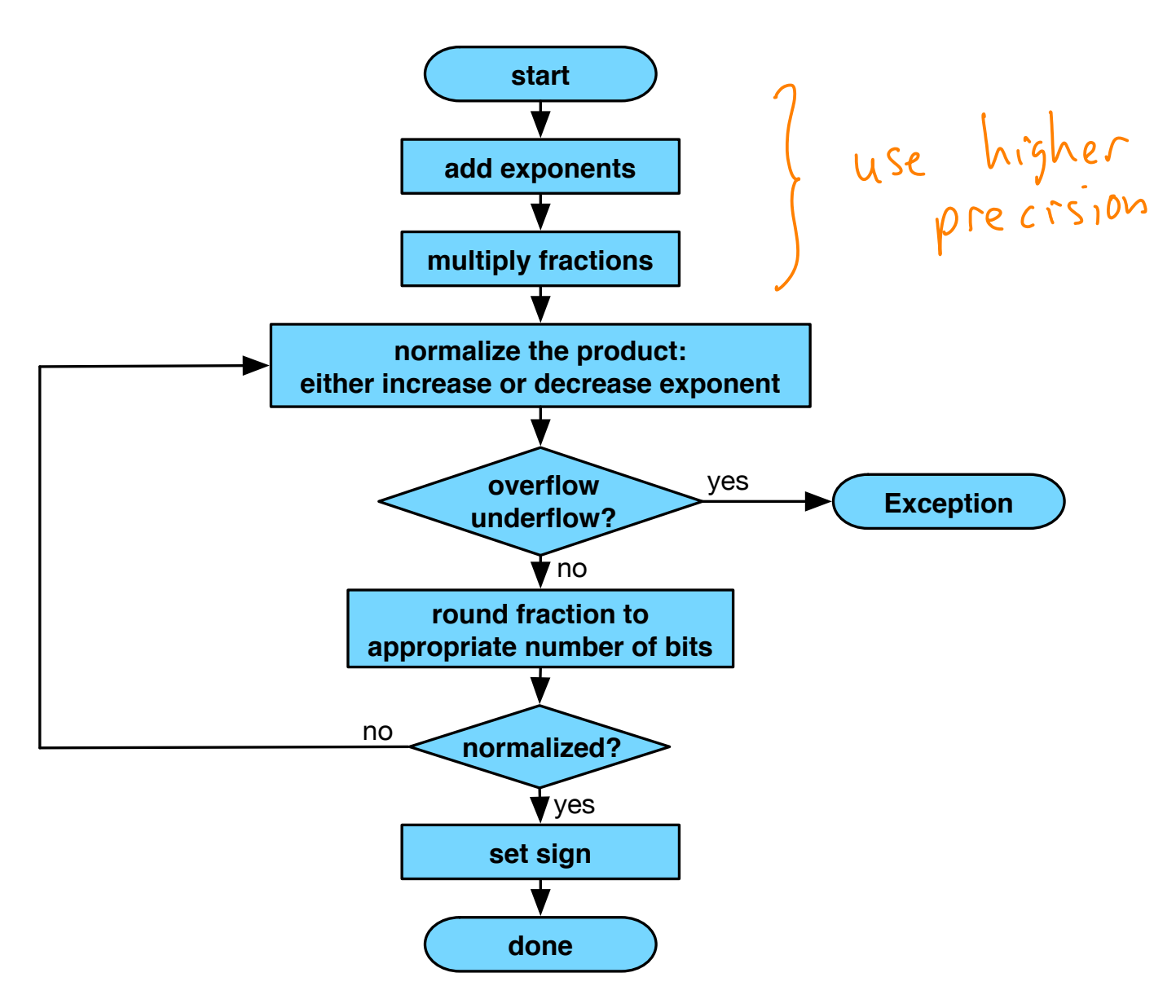

Important idea<br>order / type of operations is significant  $a + b - b$  might not yield  $\infty$ 

# mips instructions

#### **Instructions**

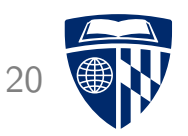

- Both single precision (s) and double precision (d)
- Addition (add.s / add.d)
- Subtraction (sub.s / sub.d)
- Multiplication (mul.s / mul.d)
- Division (div.s / div.d)
- Comparison (c.x.s / c.x.d)
	- $-$  equality (x = eq), inequality (x = neq)
	- $-$  less than (x = lt), less than or equal (x = le)
	- greater than  $(x = gt)$ , greater than or equal  $(x = ge)$
- Floating point branch on true (bclt) or fals (bclf)

### Floating Point Registers

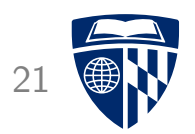

- MIPS has a separate set of registers for floating point numbers
- Little overhead, since used for different instructions
	- no need to specify in add, subtract, etc. instruction codes
	- different wiring for floating point / integer registers
	- much more limited use for floating point registers
		- (e.g., never an address)
- Double precision = 2 registers used

#### Example

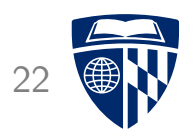

- Conversion Fahrenheit to Celsius (5.0/9.0  $\times$  (x 32.0))
- Input value x stored in register \$f12, constant in offsets to \$gp<br> $\sqrt{2\pi}$

• Code

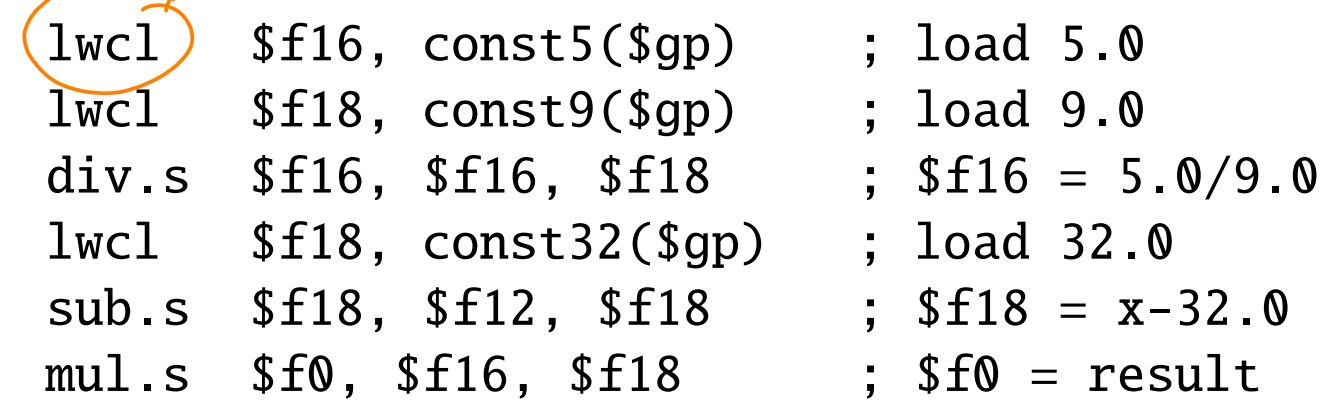